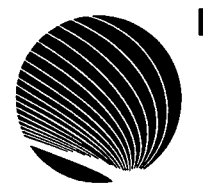

## **HORAIRE DES ATELIERS DE L'ADMINISTRATION GÉNÉRALE DE SIGNET OCTOBRE 1995**

**Heure : 13 h 00** 

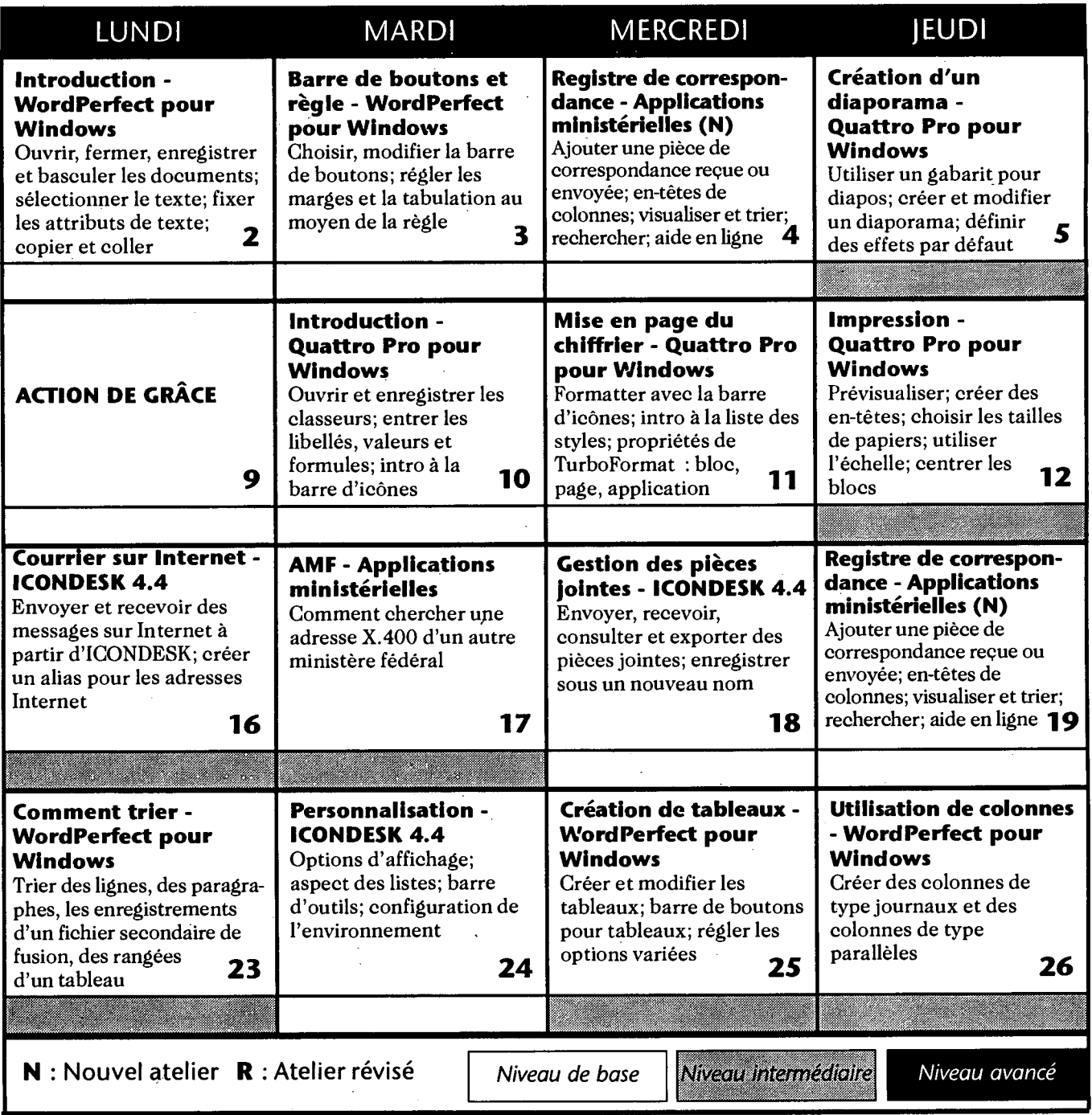